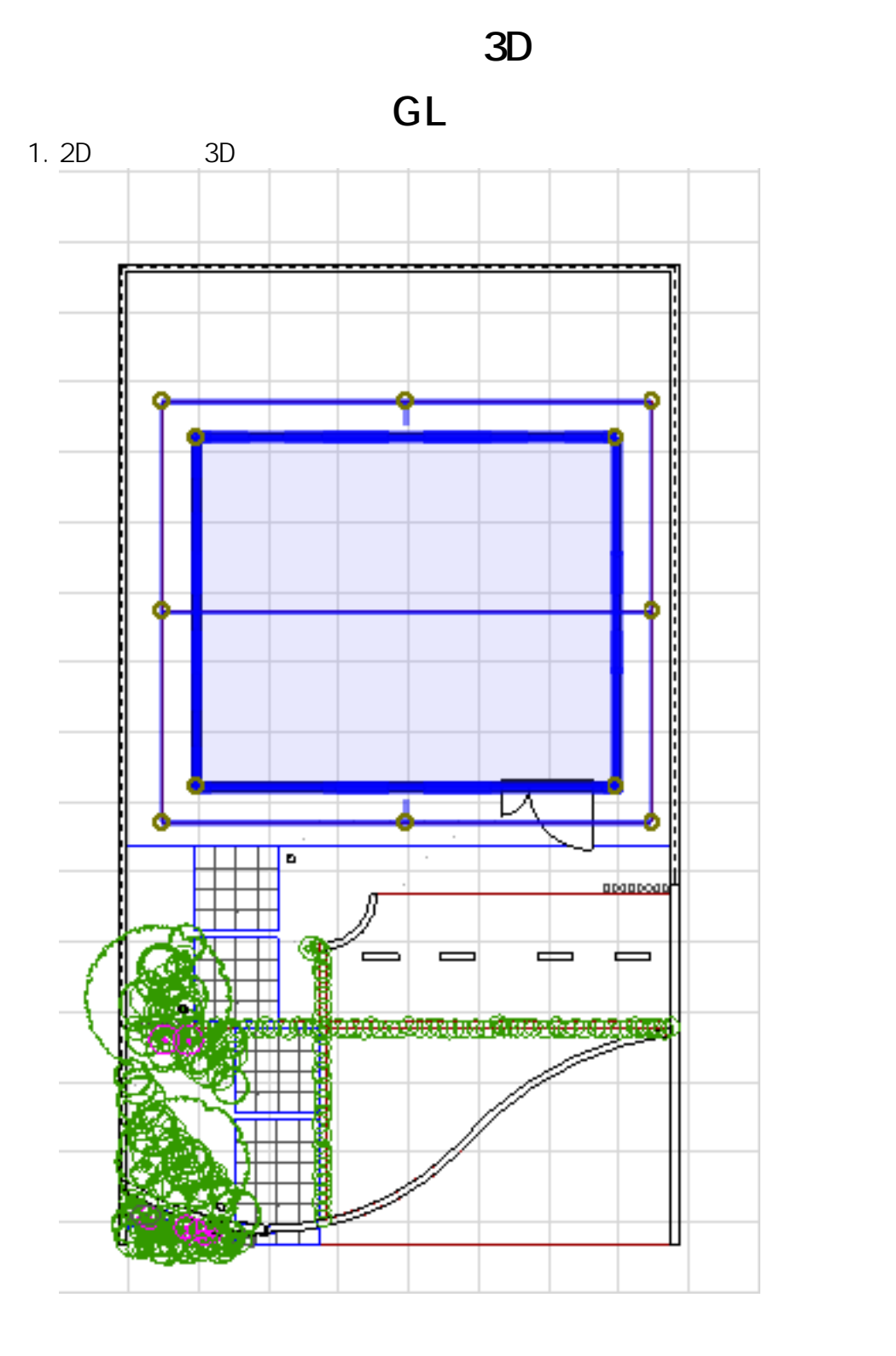

 $\overline{O}$ K

 $2.$ 

 $1/2$ **(c) 2024 RIK <k\_sumatani@rikcorp.jp> | 2024-05-20 20:23:00** [URL: http://faq.rik-service.net/index.php?action=artikel&cat=29&id=554&artlang=ja](http://faq.rik-service.net/index.php?action=artikel&cat=29&id=554&artlang=ja)

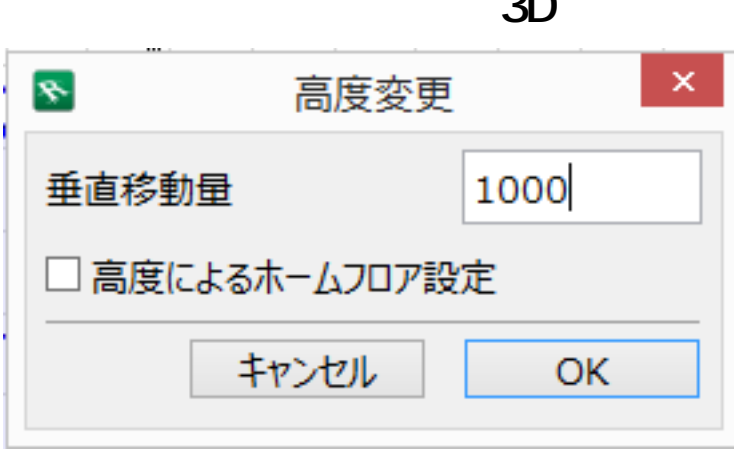

**3D表示**

ID: #1553

 $: 2017 - 08 - 1710:00$ 

 $\langle \cdot \rangle$